### Mastering Linux In Depth

(Course Content)

# Magnum Net

Plot No. 25, Saikrupa Apartment, Central Excise Colony, Chhatrapati Square, Ring Road, Nagpur Maharashtra 440015

### Mastering Linux In Depth

(Course Content)

#### Introduction :

This course basically aims towards creation of advanced level System Administrator, who can manage Linux servers and troubleshoot them when required. It is 100% practical oriented course. We conduct this course in practically on live servers so that participants can tackle the real life situations in a more better way.

#### Course Modules :

This course is divided in three modules.

Module - 1 :

This is beginner level module. Anybody can go for this course. Duration - 20 Days Fees - Rs.5000/-

#### Module 2 :

This is intermediate module. It is dedicated to Storage Management & System related tasks. Duration - 20 Days Fees - Rs.5000/-

#### Module 3 :

This is advanced module and is entirely dedicated to servers and security. Duration - 20 Days Fees - Rs.5000/-

#### Course Content :

Please go through the rest of this document for details of the course. All notes will be in the form of PPT, PDF, Videos, text files etc.

#### Learning Mode :

Via Online Zoom Meetings. 100% Live Sessions. Recordings will be provided via Google Drive.

## Mastering Linux In Depth  $M$  o d u l e - 1

(Beginner Level)

#### Preface :

This is basic course. Anybody who wishes to start Linux, can join this course. It is beginner level course.

#### Eligibility :

You should have working knowledge of Windows and Networking.

Course Fees: Rs.5000/-

Duration : 40 Hours (20 Days)

#### Topics Covered :

- 1. Introduction to Operating System.
	- a] Why OS is required?
	- b] How OS works in system?
	- c] Types of OS
	- d] Principles of Unix OS
	- e] Salient features of Linux OS as Open Source OS
- 2. Understanding Number System.
	- a] What is Bit & Byte?
	- b] Number System Binary, Decimal, Octal, Hexadecimal

#### 3. Linux Installation.

- a] Installing Virtual Box in Windows Machine
- b] Understanding Virtual Machine Structure
- c] Installing Linux in VM
- d] Difference between 32 bit and 64 bit Linux
- 4. Connecting Linux Machine from Remote End.
	- a] Using ssh and putty
- 5. Linux Commands.
	- a] 30 Basic Commands
- 6. Networking IPv4 and IPv6
	- a] Understanding IP Address IPv4 and IPv6
- b] Assigning IP to Linux Machine using DHCP & Static
- c] The File /etc/sysconfig/network-scripts/ifcfg-eth0 explained.
- 7. Software Installation
	- a] Using yum
	- b] Using rpm
	- c] Using Source Code
- 8. More Linux Commands
	- a] Understanding system daemon
	- b] systemctl command explained
	- c] ntsysv and chkconfig
- 9. Understanding at Server
	- a] Commands at, atq, atrm etc
- 10. Understanding Cron Server.
	- a] Commands crontab
	- b] User Specific Cron Jobs
	- c] System Specific Cron Jobs
- 11. Programming Linux Shell Scripting BASH
	- a] What is variable?
	- b] Types of variable
	- c] Writing First Shell Script hello.sh
	- d] Loops if, for, while
	- e] Understanding Functions
	- f] Developing practical utility in BASH

\*\*\*\*\*\*\*\* End of Module - 1 \*\*\*\*\*\*\*\*

## Mastering Linux In Depth Module - 2

(Intermediate Level)

#### Preface :

This is intermediate level course. Those who have successfully completed Module - 1 can opt this course. It is mainly dedicated to Storage, User & Network Management

#### Eligibility :

You should have working knowledge networking.

Course Fees: Rs.5000/-

Duration : 40 Hours (20 Days)

#### Topics Covered :

1. User Management :

- a] Creating user
- b] Creating groups
- c] Understanding /etc/passwd, /etc/shadow Files
- d] Understanding chown, chmod, chgrp, chattr commands
- e] File Access Control List
- f] Default files for user management
- 2. Disk Quota Management :
	- a] Disk quota on ext4 file system
	- b] Disk quota on xfs file system
	- c] Quota Reports

#### 3. Linux File System :

- a] What is File Sytem?
- b] What is inode?
- c] File Sytem Explained Reiser FS, ext2, ext3, ext4 & XFS
- d] Directory Structure of Linux
- e] Mounting Devices cdrom, pendrive, floppy, hard disk etc.
- f] Understanding LVM LVM Management
- g] Understanding Software RAID mdadm Command
- h] The /etc/fstab file explained in deep.
- i] The /etc/rc.d/rc.local file explained.
- $4.$ Advanced Network Management :
	- $a]$ Using Network Manager Service
	- $b]$ The network management tools

 $nmap$ iptraf-ng

netstat

 $mtr$ 

ping, ping6

portsentry etc.

\*\*\*\*\*\*\* End of Module - 2 \*\*\*\*\*\*\*\*

### Mastering Linux In Depth  $M$  o d u l e - 3

(Expert Level)

#### Preface :

This is expert level course. Those who have successfully completed Module - 1 & 2 can opt this course. It is mainly dedicated to Servers & Security concerns.

#### Eligibility :

You should have working knowledge networking.

Course Fees: Rs.5000/-

Duration : 40 Hours (20 Days)

#### Topics Covered :

1. Deep dive into servers -

- a] Understanding DNS Server
- b] Understanding Apache Web Server
- c] Understanding Sendmail Server
- d] Understanding Samba Server
- e] Understanding FTP Server
- f] Understanding NFS Server
- h] Understanding Syslog & Log Rotation
- j] Process Accounting
- k] Understanding AutoFS Server
- l] Understanding MariaDB Server
- k] Understanding Java & Apache Tomcat Server
- 2. Linux Security
	- a] Understanding Firewalls iptables
	- b] Understanding SeLinux
	- c] Deep look in portsentry
	- d] Study of Log Files & /var/log Folder
	- e] Understanding TCP Wrapper & libwarp
	- h] Understanding PAM
- 3. Linux Troubleshooting
	- a] File System related
	- b] Booting related
- $c]$ Network related
- $d$ ] Process Management
- Linux Booting Process - $4.$ 
	- $a$ ] /proc explained
	- $b]$ Booting & kernel processes
	- Configuring Kernel Parameters  $c$ ]
	- $d]$ Updating kernel
	- Understanding GRUB Boot Loader  $e$ ]
- Understanding Linux Control Panels -5.
	- The Webmin Panel  $a$ ]
	- $b$ ] The Plesk Control Panel
	- $c$ ] The cPanel

\*\*\*\*\*\*\* End of Module - 3 \*\*\*\*\*\*\*

How To Contact & Register For This Course?

#### Registration :

Registration Form is located at

 $https://ssharad.com/reg$ 

#### Payment Options :

Please visit following Url for various payment options.

https://ssharad.com/pay

#### Contact Us Options :

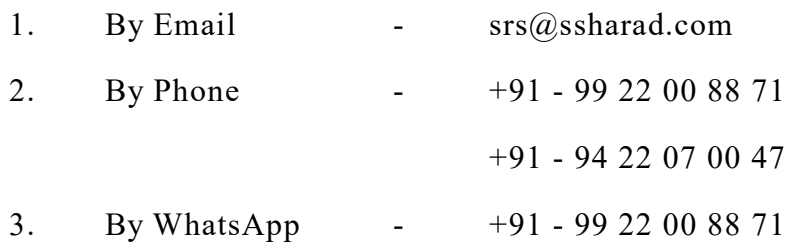

#### Office Address : (For Postal Communication & Visits)

### Magnum Net

Plot No. 25, Saikrupa Apartment, Central Excise Colony,

Chhatrapati Square, Ring Road, Nagpur Maharashtra 440015

\*\*\*\*\*\*\* End of Course Content Document \*\*\*\*\*\*\*